## SAP ABAP table RSOBI\_MF\_VERI {SOBI Model Factory: Test Objects for Verfication}

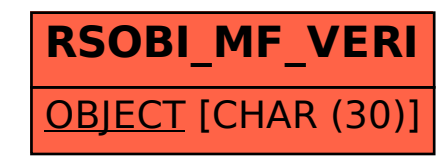